## **Exploitation du site Géoportail**

Géoportail est un site public qui permet d'accéder à un grand nombre de données géographiques sur le territoire français. Les possibilités (vues aériennes, cartes de différentes époques, fonctions géométriques…) en font une ressource intéressante pour étudier la géographie au cycle 3.

Adresse: http://www.geoportail.gouv.fr/accueil Attendre le chargement de la vue

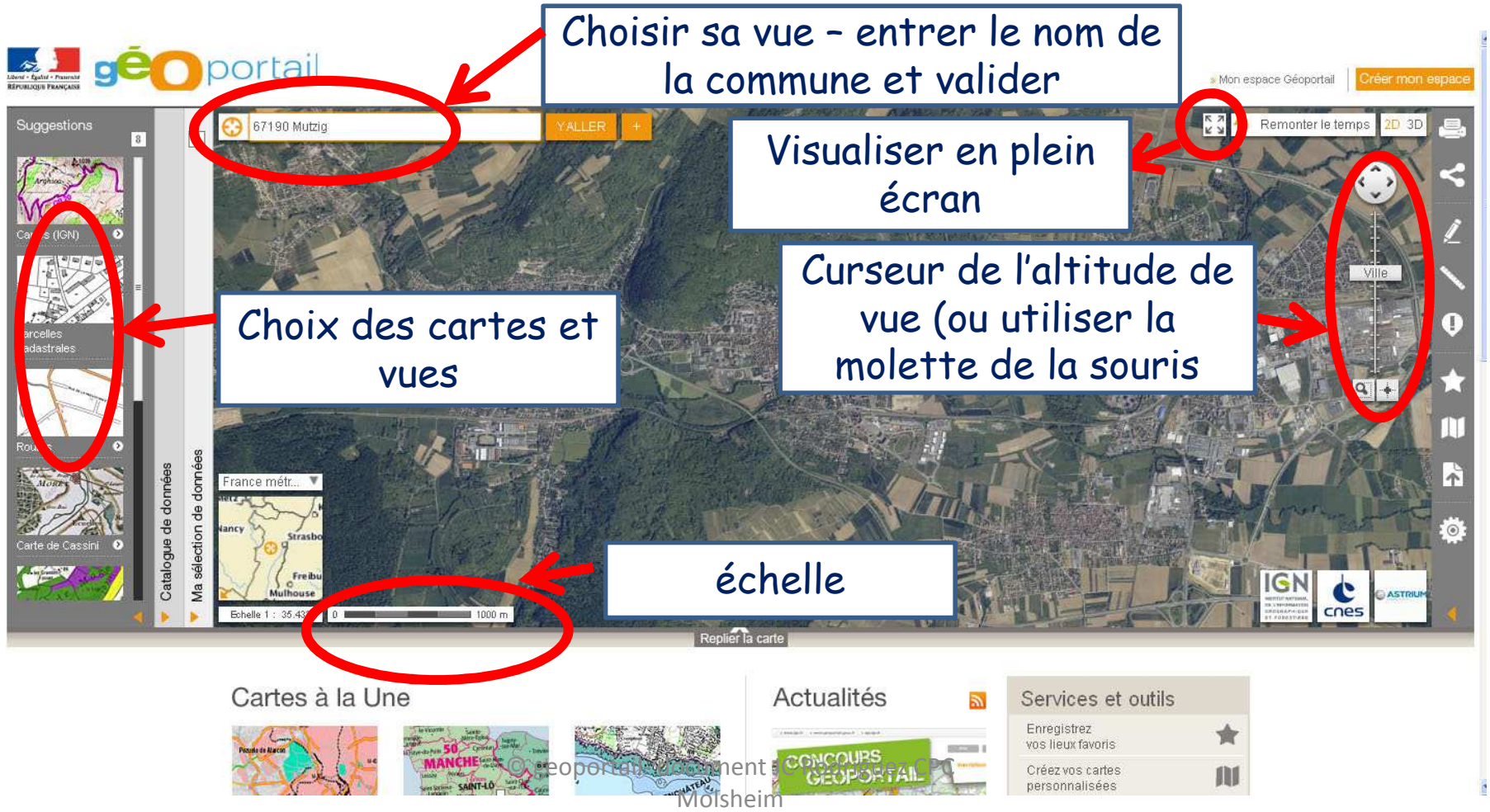

### **Les cartes Géoportail**

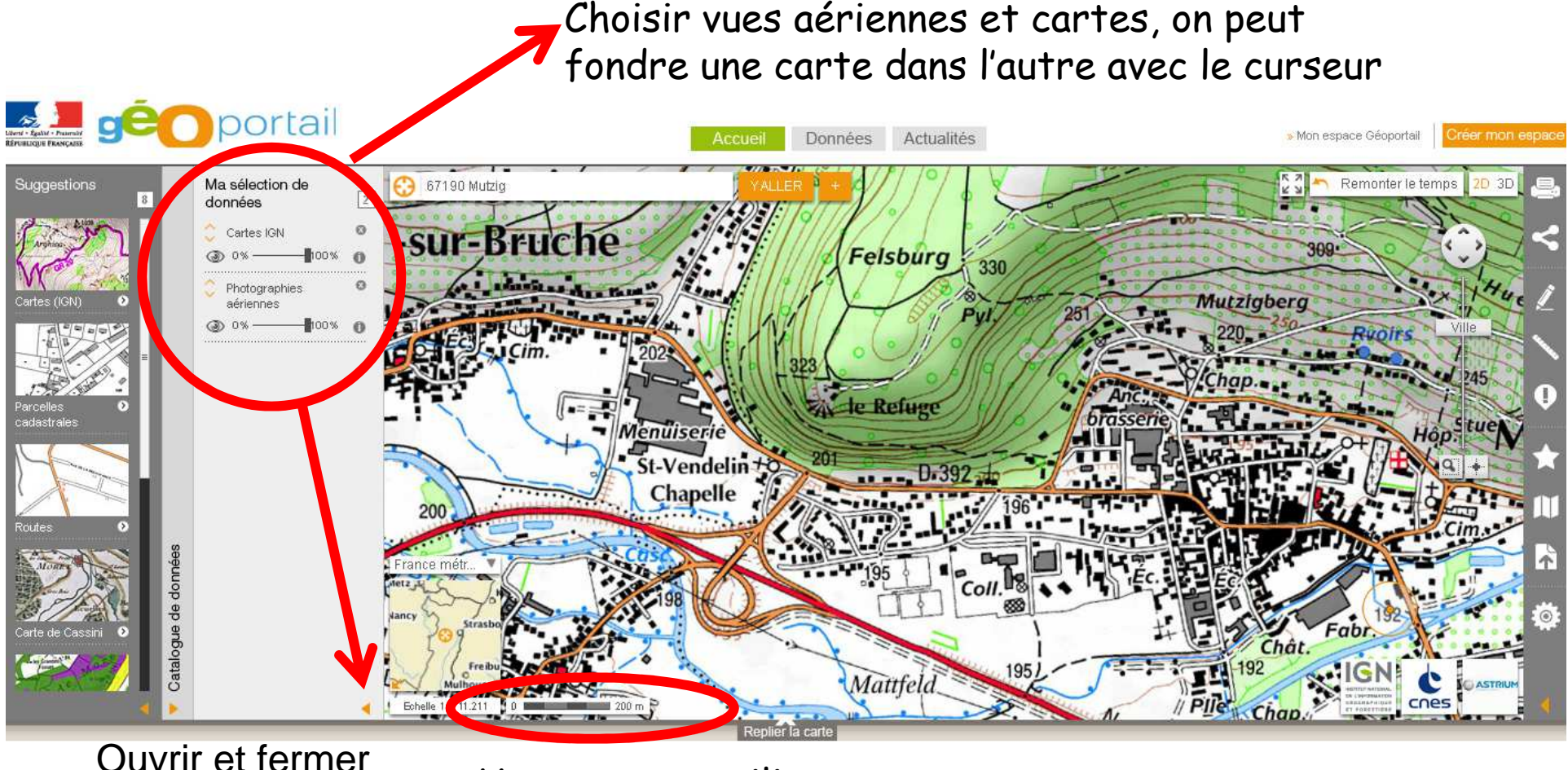

la sélection de données

Vous pouvez utiliser l'échelle pour estimer les distances!

# **La carte IGN**

© geoportail- document JC Rodriguez CPC Molsheim

#### **Les cartes Géoportail**

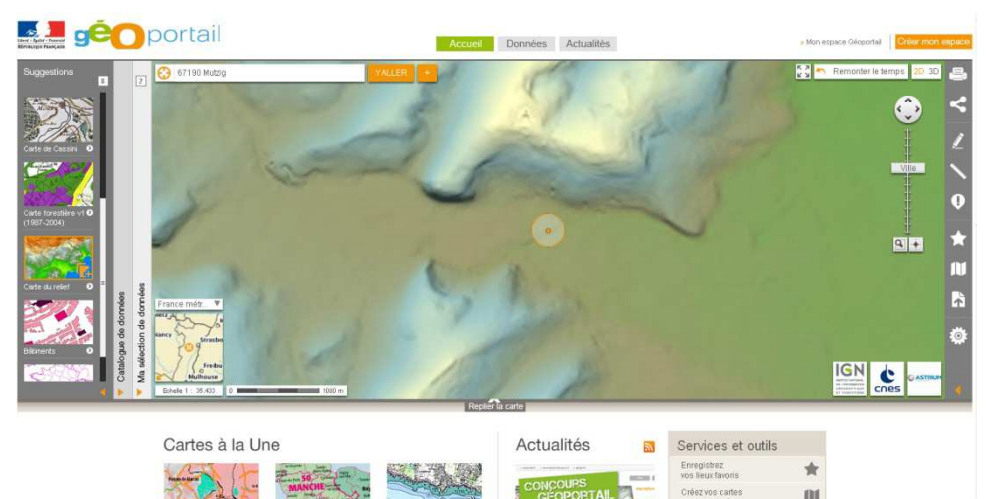

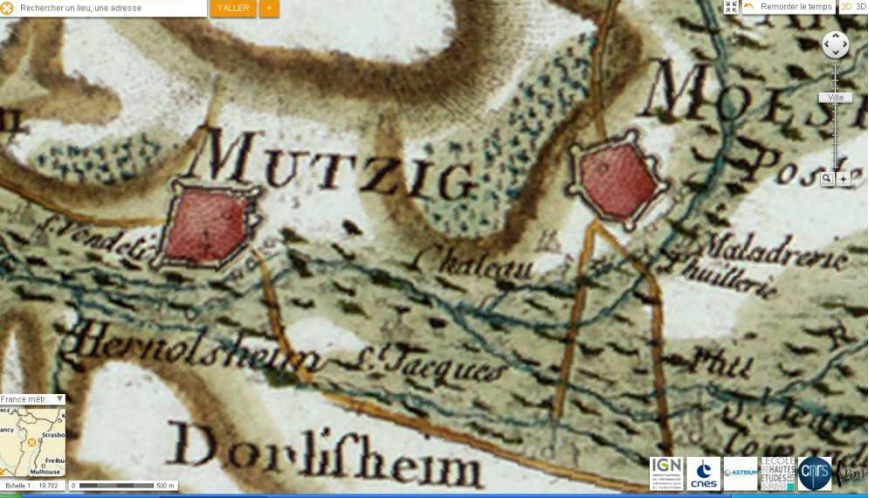

#### **La carte relief**

#### **La carte Cassini 1760**

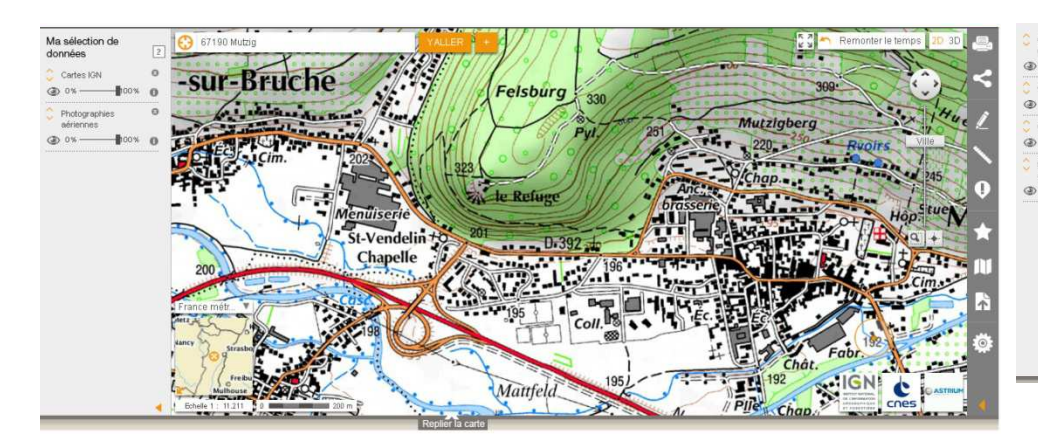

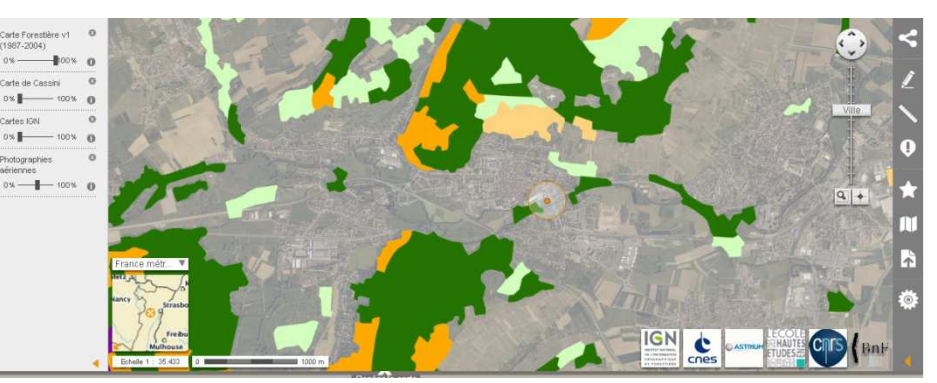

#### **La carte IGN**

### **La carte forestière**

© geoportail- document JC Rodriguez CPC Molsheim

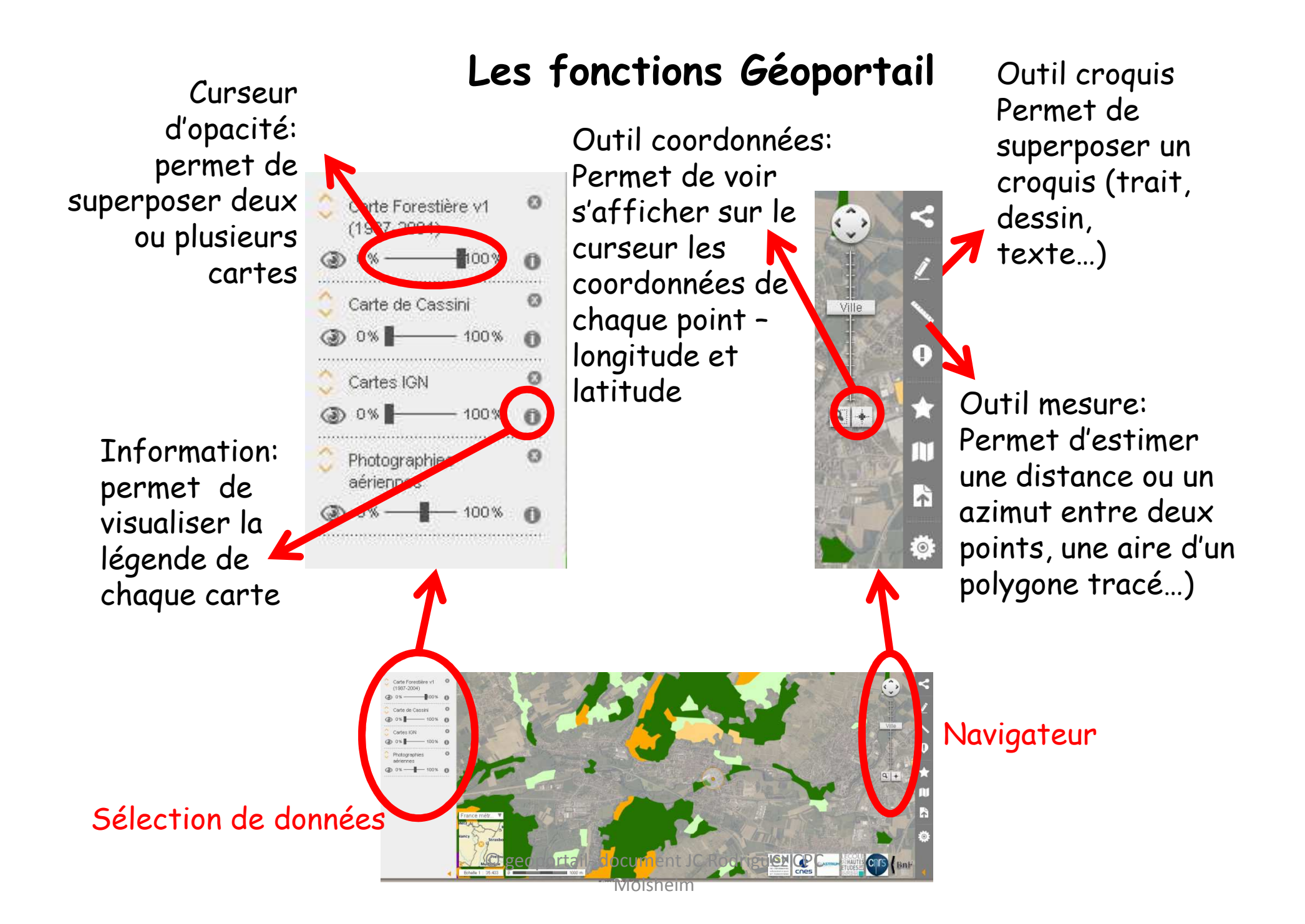

### **Voyager dans le temps avec Géoportail**

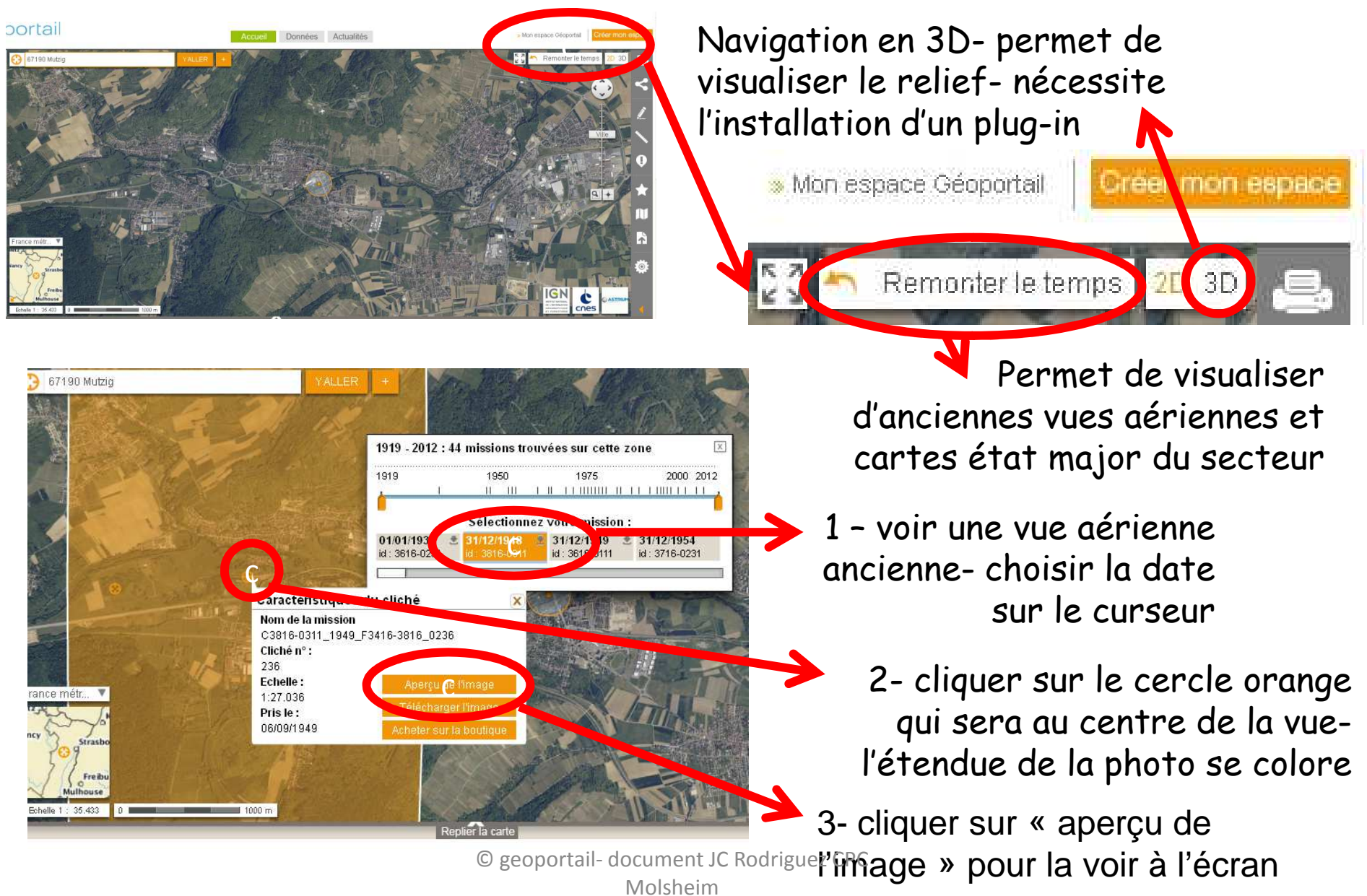

#### **Haslach dans le temps…**

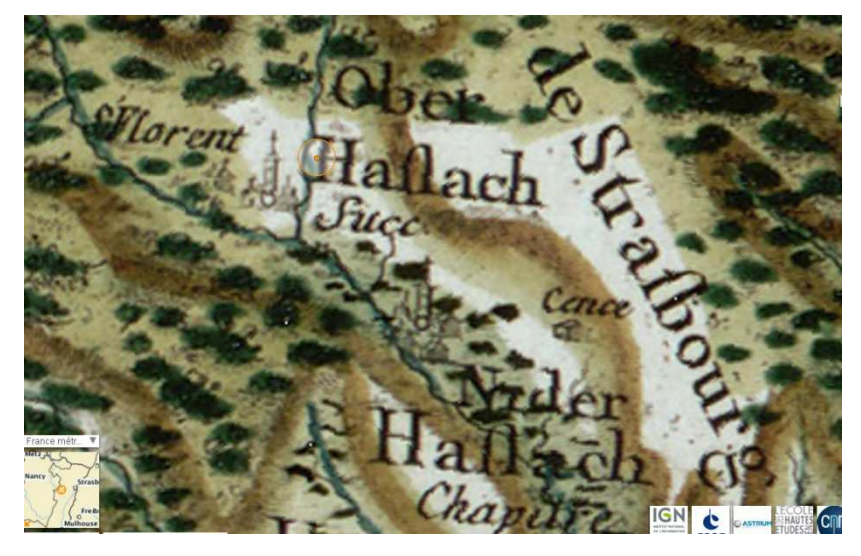

Carte de Cassini vers 1760c

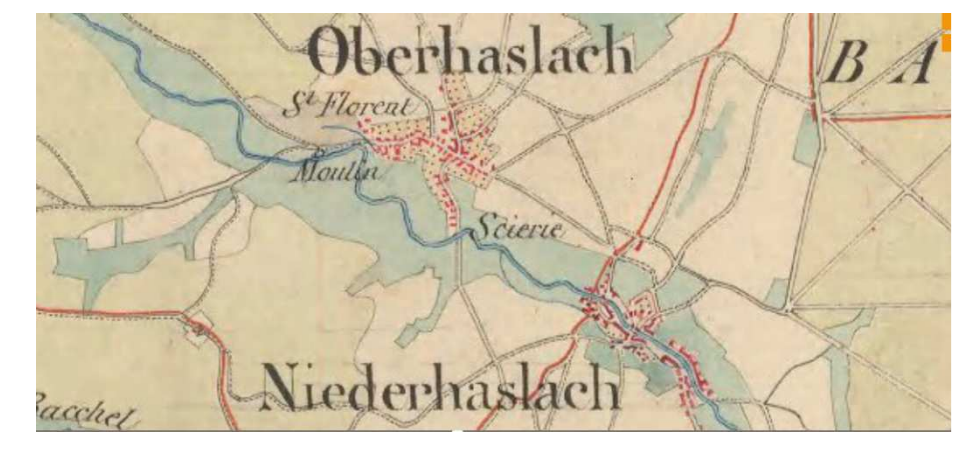

#### Carte d'état major - vers 1860

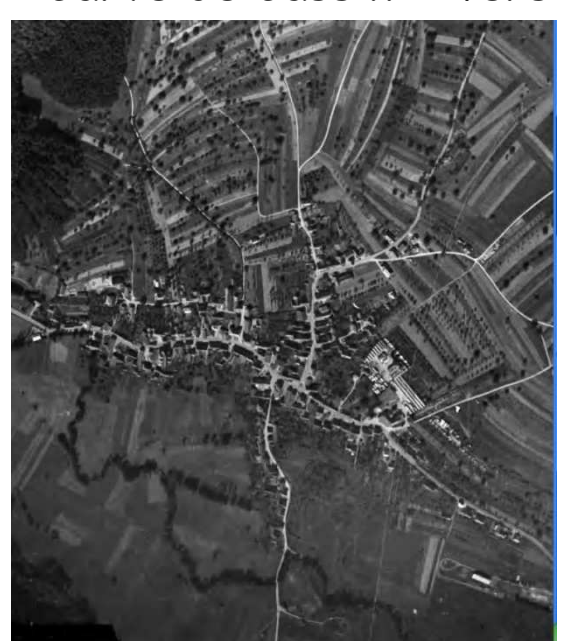

Oberhaslach vue aérienne 1949 Molsheim Carte IGN actuelle

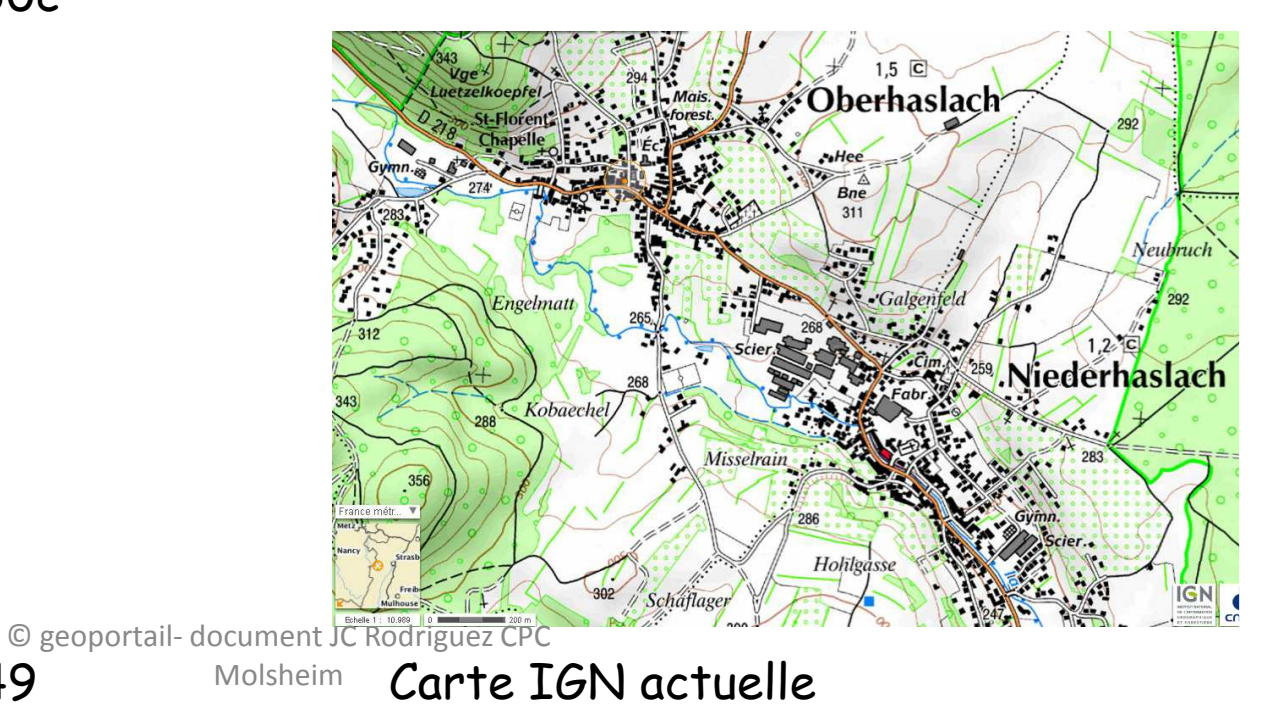

# **Activités possibles…**

 **Enregistrer une image** : il est possible et légal d'enregistrer, de copier ou d'imprimer ce qui est visible à l'écran (il faut juste mentionner noter ©\* geoportail). Pour cela, effectuer une capture d'écran en appuyant sur la touche « imp écran » ou « screensave » ou « Prt sc » en haut du clavier vers la droite. L'image de l'écran est alors copiée, il suffit de la coller sur un document word, powerpoint, open office ou traitement d'image. Vous pouvez alors recadrer, annoter, enregistrer ou imprimer l'image…

\* Le signe © s'effectue avec CTRL+ALT+C sur word

#### **Cycle 3**

1) Construire une grande carte en classe en projetant une image sur un grand support et en reprenant les contours

2) Retracer l'évolution historique de la commune à partir des cartes

3) Estimer des distances, des aires à partir du site

#### **Cycle 2**

1) Comprendre le principe de la vue aérienne ( ce que voit l'oiseau ou le pilote d'avion)

2) Visualiser le passage de la vue aérienne à la carte.

3) Projeter une carte pour dessiner le tracé au sol d'une maquette (école, pâté de maison…)

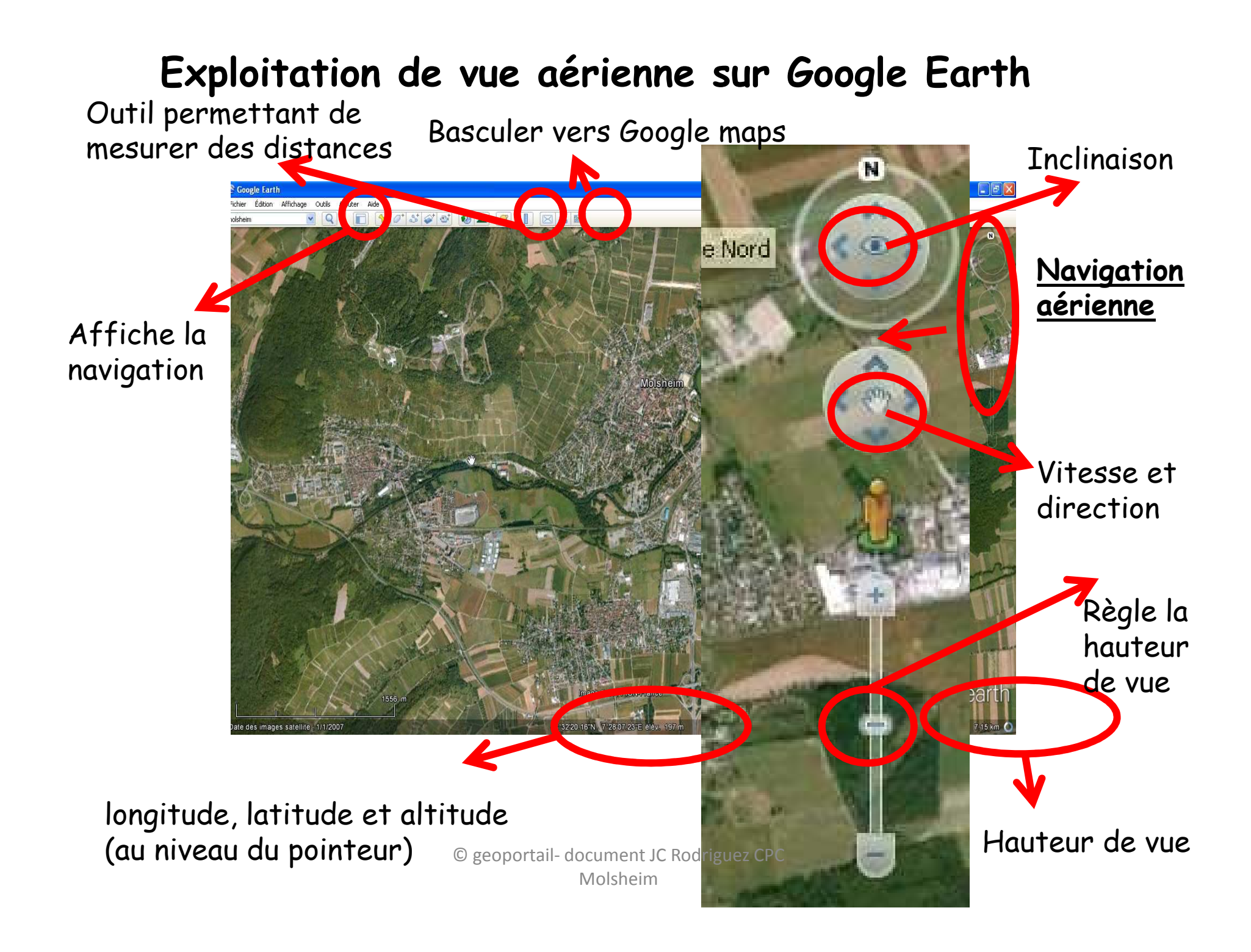